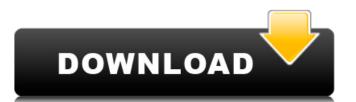

### AutoCAD X64 [March-2022]

AutoCAD crack Architecture The primary goal of AutoCAD is to make it easier for you to design, visualize, and analyze your engineering projects. To accomplish this goal, AutoCAD includes a powerful vector graphics editor, a multi-user graphics and plot area, two-way interaction between users and the software, and a complete feature set for modeling, engineering, and simulation. The AutoCAD architecture is divided into different components, all of which work together to provide AutoCAD's complete capability. In the following sections, you'll see how AutoCAD's components work and interact with each other, and how they influence how you use AutoCAD. AutoCAD's desktop—informally called the "drawing window" or "documents window"—consists of four windows: the status bar (a gray line that contains the AutoCAD application's current status), the title bar (which shows the name of the current drawing), the plot area, and the status bar includes the title of the current drawing, the AutoCAD version number, and the current user. In AutoCAD LT, the status bar also includes a message stating that there are other drawings open. In the figure above, the drawing window is split horizontally to show the plot area on the left and the title bar on the right. You can close the plot area by clicking on the X at the upper right of the plot area or by clicking anywhere in the white space to the right of the title bar. You can close the title bar by clicking on the triangle at the lower right of the title bar. Before the release of AutoCAD 2009, a command bar (an expandable bar at the bottom of the drawing window) contained options that you selected by clicking on the command or option buttons. The command bar is now called the system toolbar, and it contains items that you select by clicking on icons in the toolbar. Because the icons for most commands for the following: Ribbon commands that are accessible from the context menu of the ribbon's component Commands that are shared with other AutoCAD applications.

### **AutoCAD Activation Code With Keygen**

for the creation of custom drawing files in the DXF format. Since its introduction in version 2007, ACIS has been used for a number of applications. ACIS is a licensed derivative of AutoCAD and like AutoCAD, has also become popular with freelance CAD drafters because of its dynamic user interface and ease of use. The most recent version is version 2011. Version history AutoCAD 2.0 was released on November 1, 1992. The program included the ability to view and draw 3-D models using a patented new "scalable viewing" technology, which was later copied in the release of AutoCAD Architecture was released in November 1993. AutoCAD Architecture 2004 was released in Morember 2003. AutoCAD Architecture 2004 was released in June 2007. AutoCAD Architecture 2011 is being released on December 8, 2010, and is an update of AutoCAD Architecture 2008. The new release provides many improvements and changes, including enhanced AutoCAD Architecture 2012 was released in August 2011. The new version of AutoCAD Architecture 2012 was released in July 2012. With the release of AutoCAD Architecture 2013, users can work on project collaborations with multiple users or teams, as well as track their model and tasks, and work with design reviews and approvals. AutoCAD Architecture 2014 was released in March 2013. The release of AutoCAD Architecture 2014 brings powerful new 3D modeling tools, even better support for 3D printing, AutoCAD Architecture 2015 brings the entire AutoCAD Architecture 2015 brings the entire AutoCAD Architecture 2015 brings the entire AutoCAD Architecture 2015 brings the entire AutoCAD Architecture 2015 brings the entire AutoCAD Architecture 2015 brings the entire AutoCAD Architecture 2015 brings the entire AutoCAD Architecture 2015 brings the entire AutoCAD Architecture 2015 brings the entire AutoCAD Architecture 2015 brings the entire AutoCAD Architecture 2015 brings the entire AutoCAD Architecture 2015 brings the entire AutoCAD Architecture 2015 brings the entire AutoCAD Architecture 2015 brings the entire AutoCAD A

## **AutoCAD Keygen Full Version Free**

Open Autodesk Autocad, it will be necessary to activate the Autocad Serial Keygen and download and install this file. Close Autodesk Autocad. Copy and paste the keygen from your Windows folder to Autodesk Autocad from the keygen Open Autodesk Autocad. Click the Autocad Keygen Icon. Input the correct serial code. Click OK to activate the software. The Justice Department on Monday released memos outlining steps that the Trump administration would take to further restrict immigration to the United States, including by targeting Central Americans and Haitians. The memos propose expanded family separations, a militarized border, the detention of large groups of immigrants at the border and a lifetime ban on bringing people from majority-Muslim countries into the country. "These policies are unlawful and the Administration is reviewing the legal options to combat them," a Justice Department spokeswoman said in a statement. "We will continue to defend the lawful actions of the Department of Homeland Security." The move comes as Trump attempts to fulfill a campaign promise to stop illegal immigration into the country. The memos released Monday also propose adding "certain Central Americans" to the groups of people "specifically targeted for removal based on dangerous activities." The memos outlined other proposed changes, including expanding the Department of Homeland Security's ability to detain individuals while they await deportation, holding children with their parents in such facilities, building a wall at the U.S.-Mexico border and revoking visas of immigrants who have been charged with certain crimes. In the memo outlining the expanded family separations, the Justice Department proposed a change in how the government manages children's cases that would result in separated families in immigration court proceedings. a career in MMA, train and compete, and they both grew up in the UFC. Their last fight was a UFC 90 in Germany, where they both fought viciously. It was a war; it was a tough fight. "I was a little bit

#### What's New in the AutoCAD?

Check your PDFs for errors, and work with them during review. Attach files in Revit, Rhino, and other 3D applications. Create a new empty file, and update the drawing with the new information or settings. Create a hyperlink to the current drawing file or an external web site. Import and export: Import and export in the most common file formats, like BMP, JPG, PDF, CSV, and PNG. Easily organize your drawing files and navigate between them in the drawing history. Control your browser history and block websites from browsing through your drawing files. Schedule drawing creation and update to automatically integrate new or revised designs. Save, share, and receive feedback from colleagues, customers, and suppliers without sending them to the cloud. Map and share locations with global, U.S., and local scales. Draw parametric objects with colored lines, or drop lines with just one click. Create accurate dimensions that will print correctly. Quickly see the path of 3D objects through your drawings.

Automatically recognize objects, components, and details. Interactive Layer Management: With interactive layer management, AutoCAD displays layers only when you need to work with them. Turn layers off for space-saving or simplicity, and then turn them on when you need them. New: Copy and Paste: Copy one or more objects between drawings, and create relationships between those objects. Change the current layer's properties without selecting the layer. Add, edit, or delete layers by attributes. Quickly set layer properties. Change layer transparency with visual or text gradients. Create and edit layers by the Active Layer tool. Copy and paste from other drawings. Paste a new drawing as the active drawing as the active drawing as the active drawing.

# **System Requirements For AutoCAD:**

Supported OS: Xbox One: Windows 7 SP1, Windows 7 SP1, Windows 7 SP1, Windows 7 SP1, Windows 7 SP1, Windows 7 SP1, Windows 7 SP1, Windows 7 SP1, Windows 7 SP1, Windows 7 SP1, Windows 7 SP1, Windows 7 SP1, Windows 7 SP1, Windows 7 SP1, Windows 7 SP1, Windows 7 SP1, Windows 7 SP1, Windows 7 SP1, Windows 7 SP1, Windows 8/8.1, Windows 7 SP1, Windows 8/8.1, Windows 8/8.